2024/05/20 01:18 1/1 Netboard installation

## **Netboard installation**

All netboards (1GbE or 10GbE) have the same connector (as seen below) underneath and are all mountet on the three connectors on the backplane. Each netboard provides the compute network to the two baseboards that are plugged in right next to them. It is also possible to mix different netboards, as they are independent of each other.

- 1. To install a netboard simply place it over the connector with the right orientation
- 2. align the connectors with the help of the smaller one
- 3. carefully and mostly parallel push the netboard down into the connector

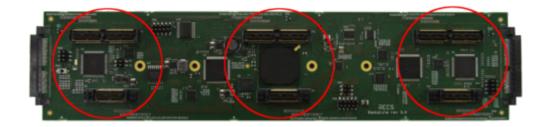

Fig. 1

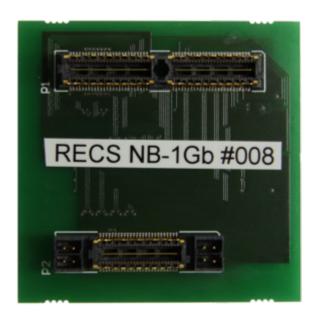

Fig. 2

From

https://recswiki.christmann.info/wiki/ - RECS®|Box Wiki

Permanent link

 $https://recswiki.christmann.info/wiki/doku.php?id=documentation:netboard\_installation\&rev=141528914311. The property of the control of the control of the$ 

Last update: 2014/11/06 15:52

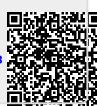